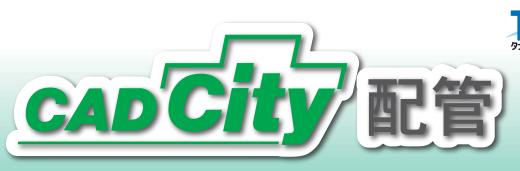

「CADCity配管」は、空調・衛生配管設備設計施工用のCADです。 作図・編集からアイソメ変換、集計までを実現! 直感的なマウス操作での図面作成を可能にするとともに CADデータ互換にも対応!

## 作図·編集

配管作図、冷媒管作図、 サヤ管ヘッダー工法に対応し、 単複変換もそなえた 充実の作図・編集機能!

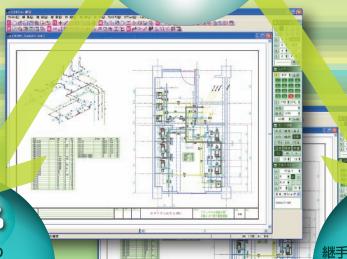

五代为汉

作図した配管の 平面図全体をアイソメ表示。 俯瞰をはじめとする さまざまなアングルから シミュレーションが可能! 集計

継手、シンボル、直管、サヤ管の さまざまな情報を集計! さらにテキストデータで出力し、 他のアプリケーションで 再利用!

作図のみならず、 アイソメ変換、集計機能、

簡易緩衝チェックに有効な編集機能が、業務効率のアップをお約束します!

タナックシステム株式会社

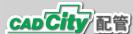

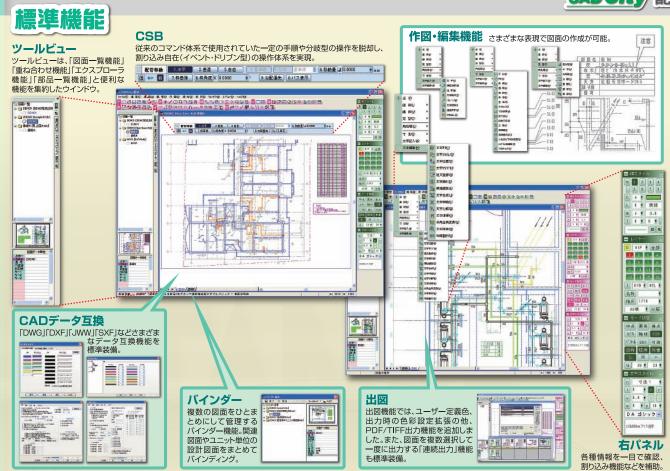

## 配管専用機能

作図・編集機能では、空調・衛生配管設備設計に必要な配管・冷媒管・サヤ管作図に対応。「単複変換」「アイソメ変換」など専用機能の「使いやすさ」、「利便性」が、格段の作業効率アップを可能にします。

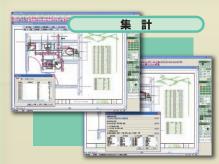

継手・シンボルの個数、直管・サヤ管・冷媒管の長さを集計。 作図同様に重要な作業である集計作業を容易にしました。集計 した継手や直管・サヤ管・冷媒管の情報は、テキストデータに して出力が可能。他のアプリケーションで有効活用できます。

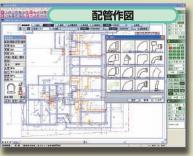

直管・継手・パルプデータの選択、作図から簡単な編集 作業まで自由自在です。作業効率の大幅なアップに役立 ちます。

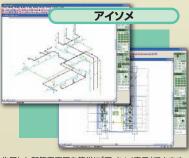

作図した配管平面図を簡単に「アイソメ表示」できます。 継手形状や寸法値、シンボルの表示、非表示も可能。見下 るした角度や回転角度の設定により、平面図ではわかりに くい細部や複雑な配管を自由にシミュレーションできます。

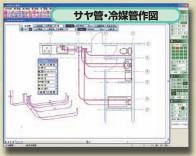

住宅用の給水・給湯によく使用される架橋ボリエチレン 管/ボリブデン管によるサヤ管ヘッダー式配管作図に対応 しました。またビル用エアコンの冷媒配管にも対応しました。

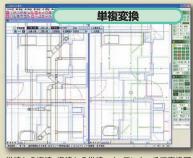

単線から複線、複線から単線へと、ワンタッチで変換可能。今まで煩雑だった作業が簡単になったことで、大幅な作業時間の短縮につながります。

■開発元·販売元

## TANAK タナックシステム株式会社

本社営業所 〒180-0006 東京都武蔵野市中町 2-5-1 桜井ビル 2F TEL: 0422-55-3889 FAX: 0422-55-5463 ■販売会社